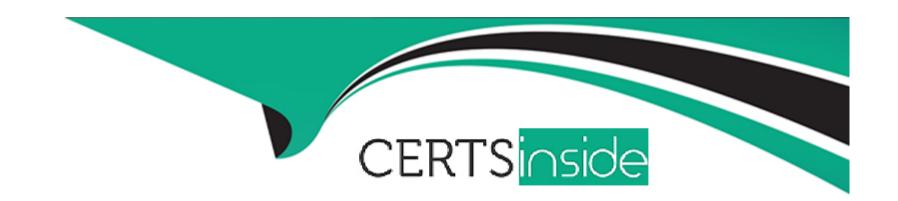

# Free Questions for MCD-Level1-Delta by certsinside

Shared by Stephenson on 15-04-2024

For More Free Questions and Preparation Resources

**Check the Links on Last Page** 

## **Question 1**

#### **Question Type:** MultipleChoice

#### **Product Questions:**

</foreach>

</flow>

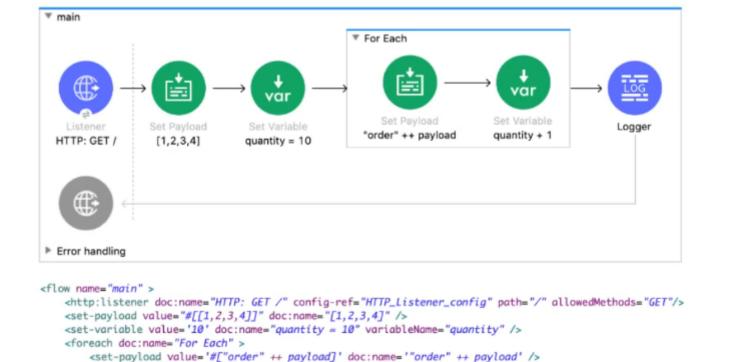

<set-variable value="#[vars.quantity + 1]" doc:name="quantity + 1" variableName="quantity" />

What payload and quantity are togged at the end of the main flow?

<logger level="INFO" doc:name="Logger" message='#[[ payload, vars.quantity ]]'/>

- A- [[order1, order2, order3, order4], 14]
- **B-** [[1,2,3,4], 10]
- **C-** [[1,2,3,4], 14]
- D- [orderlorder2order3order4, 14]

#### **Answer:**

С

## **Question 2**

#### **Question Type:** MultipleChoice

A company has an API to manage departments, with each department identified by a unique deptld. The API was built with RAML according to MuleSoft best practices.

What is valid RAML to specify a method to update the details for a specific department?

A)

```
/departments:
     /deptId:
         patch:
B)
/departments:
    patch:
        /deptId:
C)
 /departments:
     patch:
         queryParameters:
             deptId:
D)
/departments:
    /{deptId}:
         patch:
```

A- Option A
B- Option B
C- Option C
D- Option D

Answer:

## **Question 3**

**Question Type:** MultipleChoice

What DataWeave expression transforms the example XML input to the CSV output?

```
Output Payload . =+ / |
                                                                                                           N Preview
                                                       19%dw 2.0
                                                                                     index, sale, itemName, itemPrice, item
                                                   П
<?xml version="1.0" encoding="UTF-8"?>
                                                   а
                                                       2 output application/csv
                                                                                     0,1000,T-shirt Navy,20,592
<sale>
                                                                                     1,1000, Cargo Shorts, 60,972
    <item itemId="592" saleId="1000">
        <shipping>international</shipping>
                                                       5
        <desc>T-shirt Navy</desc>
        <size>L</size>
        <quantity>1</quantity>
                                                       8
        <price>20</price>
                                                       9
    </item>
                                                      10
    <item itemId="972" saleId="1000">
                                                      11
        <shipping>domestic</shipping>
                                                      12
        <desc>Cargo Shorts</desc>
                                                      13
        <size>XL</size>
                                                      14
        <quantity>2</quantity>
                                                      15
        <price>30</price>
                                                      16
    </item>
                                                      17
</sale>
```

```
payload.sale.*item map ( (value,index) -> {
    index: index,
    sale: value.@saleId,
    itemName: value.desc,
    itemPrice: (value.price) * (value.quantity),
    item: value.@itemId
} )
```

```
payload.sale.*item map ( (value,index) -> {
        index: index,
        sale: value.saleId,
        itemName: value.desc,
        itemPrice: (value.price) * (value.quantity),
        item: value.itemId
} )
C)
payload.sale.item map ( (value,index) -> {
        index: index,
        sale: value.@saleId,
        itemName: value.desc,
        itemPrice: (value.price) * (value.quantity),
        item: value.@itemId
} )
D)
 payload.sale.item map ( (value,index) -> {
         index: index,
         sale: value.saleId,
         itemName: value.desc,
         itemPrice: (value.price) * (value.quantity),
         item: value.itemId
 } )
```

A- Attach project sources
Include project modules and dependencies

**B-** Attach project sources Include project modules and dependencies

C- Attach project sources
Include project modules and dependencies

**D-** Attach project sources
Include project modules and dependencies

#### **Answer:**

В

## **Question 5**

**Question Type:** MultipleChoice

Refer to the exhibits.

A web client sends sale data in a POST request to the Mule application. The Transform Message component then enrich the payload by prepending a vendor name to the sale data.

What is written to the sales.csv file when the flow executes?

```
<?xml version="1.0" encoding="UTF-8"?>

▼ writeRecords

<sale>
    <transaction_id>SS-4848-44KK-4SYQ</transaction_id>
    <customer_id>anniepoint@acme.com</customer_id>
    <customer>Annie Point
    <item>Car Seat</item>
    <qty>1</qty>
                                                         HTTP: POST /sales
                                                                             Add vendor name
                                                                                                 File: sales.csv
    <price>59</price>
</sale>
                                                        ▶ Error handling
  <flow name="writeRecords" >
       <http:listener doc:name="HTTP: POST /sales" config-ref="HTTP_Listener_config"</pre>
       path="/sales" allowedMethods="POST"/>
       <ee:transform doc:name="Add vendor name" >
           <ee:message >
               <ee:set-payload ><![CDATA[%dw 2.0
               output application/json
               {vendor: "Acme"} ++ payload.sale]]>
               </ee:set-payload>
           </ee:message>
       </ee:transform>
       <file:write doc:name="File: sales.csv" path="file-store/sales.csv">
       </file:write>
  </flow>
```

- A- The enriched payload in JSON format
- B- The enriched payload in XML format

- C- The enriched payload in CSV format
- D- An error message

#### **Answer:**

Α

## **Question 6**

**Question Type:** MultipleChoice

Refer to the exhibits.

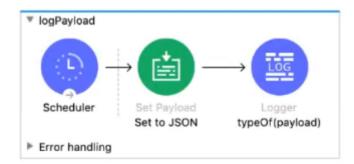

A JSON payload is set in the Set Payload transformer.

What is logged by the Logger?

- A- 'String'
- B- 'Object'
- C- 'Array'
- D- 'JSON'

| Λ | n | 01 | ., | _ | 100 |  |
|---|---|----|----|---|-----|--|
| А | П | SI | N  | ㄷ | •   |  |

D

### To Get Premium Files for MCD-Level1-Delta Visit

https://www.p2pexams.com/products/mcd-level1-delta

### **For More Free Questions Visit**

https://www.p2pexams.com/mulesoft/pdf/mcd-level1-delta

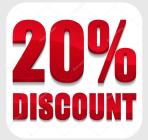